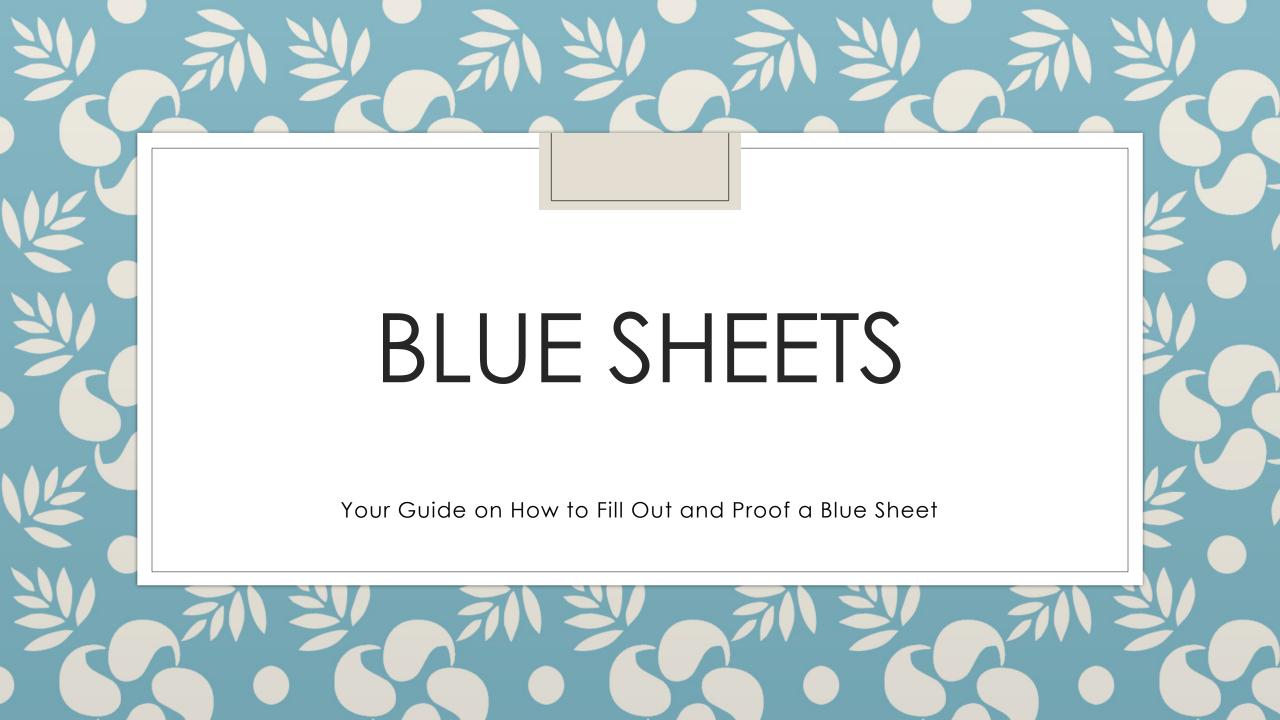

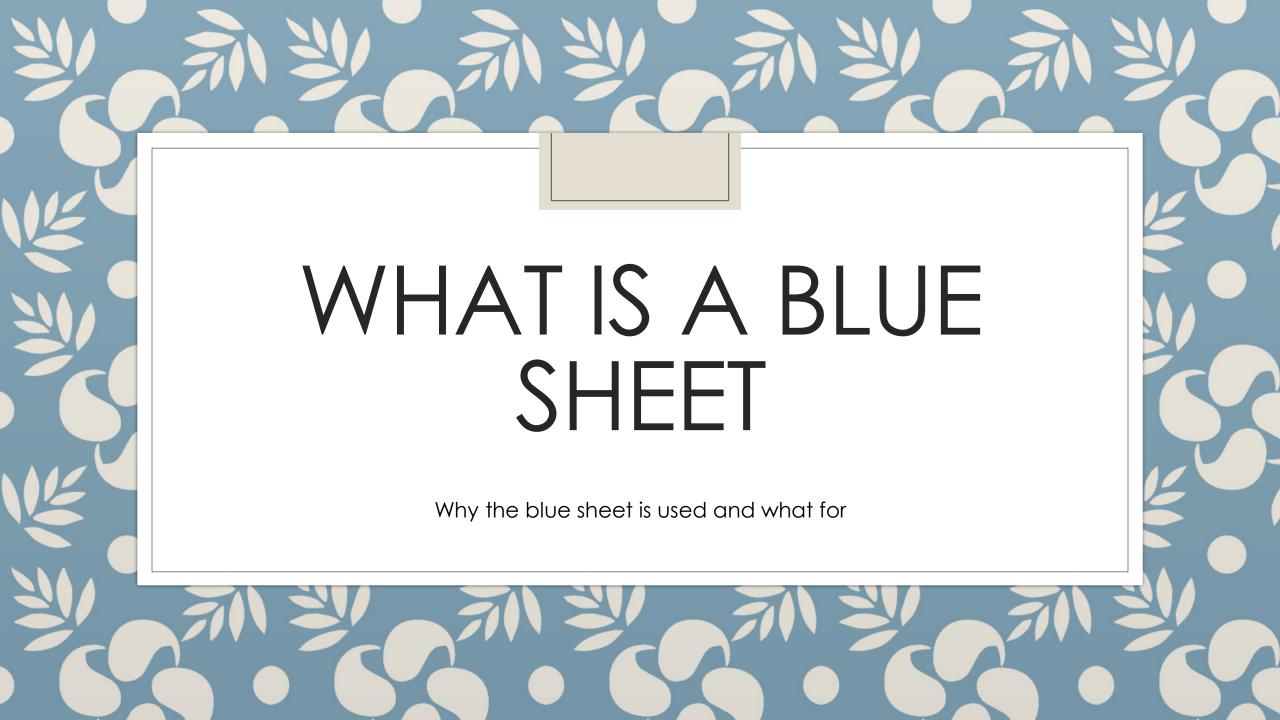

## Who Uses Blue Sheets

- Substitute Support Employees
- Community Education Employees

## Why Use a Blue Sheet

- Support Employees subbing for another person in the district
- Support Employees working hours that need to be paid out of a budget that is not their primary budget
- Support Employees that do not have access to Timecard Online
- Community Education Employees subbing for another person in the district
- Community Education Employees working hours that need to be paid out of a budget that is not their primary budget
- Community Education Employees that do not have access to Timecard Online

# How to Fill Out a Blue Sheet if Subbing

For a Support Position

- Enter Employee ID
- Print Full Name
- Enter School/Building Subbing At
- Check Box and Provide the NAME and POSITION of the person subbing for
- Enter Month and Year that Hours Were Worked
- Fill Out Hours Worked with the Corresponding Date
- Sign YOUR Name and Date
- Turn into Supervisor
- \* FOR THIS EXAMPLE THE SHEET IS WHITE FOR VIEWING PURPOSES ONLY USE A BLUE SHEET

| Employee ID #               | Name (PLEASE PRIM<br>on AND Position of Person Sub | •             | :                           | School/Buil |       |
|-----------------------------|----------------------------------------------------|---------------|-----------------------------|-------------|-------|
|                             | ducation Teacher<br>ducation Teacher Teaching Du   | ıring the Day | γ                           |             |       |
| Month                       |                                                    | Year          |                             |             |       |
| DATE HOURS                  | DATE HOURS                                         | DATE          | HOURS                       | DATE        | HOURS |
| 1                           | 8                                                  | 16            |                             | 24          |       |
| 2                           | 9                                                  | 17            |                             | 25          |       |
| 3                           |                                                    | 18            |                             | 26          |       |
| 4                           | _ 11                                               | 19            |                             | 27          |       |
| 5                           |                                                    | 20            |                             | 28          |       |
| 6                           | 13                                                 | 21            |                             | 29          |       |
| 7                           | 14                                                 | 22            |                             | 30          |       |
| momat wo                    | 15                                                 | 23            |                             | 31          |       |
| TOTAL HOURS  1st Pay Period |                                                    |               | TOTAL HOURS  2nd Pay Period |             |       |
|                             | e Substituting for a Teacher.                      |               | ,                           |             |       |
| Job                         | Teacher for Whom I                                 | Start         | Date                        | Total       | SPED  |
| Number                      | Substituted                                        | Date          | Finished                    | Hours*      | Y/N   |
|                             |                                                    |               |                             |             |       |
|                             |                                                    |               |                             |             |       |
|                             |                                                    |               |                             |             |       |
| *If you are a Subs          | titute Support: 1 Day = 7.5 Ho                     | urs ½ Dav     | = 3.75 Hours                |             |       |
|                             | e statement to be correct and o                    |               |                             |             |       |

### How to Fill Out a Blue Sheet if Subbing For a Teaching Position **Billings Public Schools**

- Enter Employee ID
- Print Full Name
- Enter School/Building Subbing At
- Fill Out ALL REQUESTED INFORMATION in "Support Employee Substituting for a Teacher" boxes
- Sign YOUR Name and Date
- Turn into Supervisor

#### Time Sheet for Support and Community Education Employees

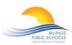

| nployee ID #                | Name (PLEASE PRI                                  | Name (PLEASE PRINT) |                                           |                 | School/Building     |  |  |
|-----------------------------|---------------------------------------------------|---------------------|-------------------------------------------|-----------------|---------------------|--|--|
| Name of Per                 | son AND Position of Person Su                     | bstituting for      | :                                         |                 |                     |  |  |
|                             | Education Teacher<br>Education Teacher Teaching D | uring the Day       | y                                         | X               |                     |  |  |
| 10nth                       |                                                   | Year                | Year                                      |                 |                     |  |  |
| TE HOURS                    | DATE HOURS                                        | DATE                | HOURS                                     | DATE            | HOURS               |  |  |
| <u> </u>                    | 8                                                 | 16                  |                                           | 24              |                     |  |  |
| 2                           | 9                                                 | 17                  |                                           | 25              |                     |  |  |
| 3                           | 10                                                | 18                  |                                           | 26              |                     |  |  |
| l                           | 11                                                | 19                  |                                           | 27              |                     |  |  |
| 5                           | 12                                                | 20                  |                                           | 28              | Bern in Reinsteiner |  |  |
| 5                           | 13                                                | 21                  |                                           | 29              | <u> </u>            |  |  |
| 7                           | 14                                                | 22                  |                                           | 30              |                     |  |  |
|                             | 15                                                | 23                  |                                           | 31              |                     |  |  |
| TOTAL HOURS  1st Pay Period |                                                   |                     | TOTAL HOURS<br>2 <sup>nd</sup> Pay Period |                 |                     |  |  |
| pport Employ                | ee Substituting for a Teacher.                    |                     |                                           |                 | 1                   |  |  |
| Job<br>Number               | Teacher for Whom I<br>Substituted                 | Start<br>Date       | Date<br>Finished                          | Total<br>Hours* | SPED<br>Y/N         |  |  |
|                             |                                                   |                     |                                           |                 | ,                   |  |  |
|                             |                                                   |                     |                                           |                 |                     |  |  |

Tessa Olson

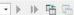

<sup>\*</sup> FOR THIS EXAMPLE THE SHEET IS WHITE FOR VIEWING PURPOSES ONLY USE A BLUE SHEET

<sup>\*</sup>If you are a Substitute Support: 1 Day = 7.5 Hours ½ Day = 3.75 Hours I certify the above statement to be correct and compensation is due.

## How to Fill Out a Blue Sheet For Self

- Enter Employee ID
- Print Full Name
- Enter School/Building
- When asked for "Name of Person AND Position Substituting for" Notate SELF \*if you have two positions notate the position worked
- Enter Month and Year that Hours Were Worked
- Enter Hours work
- Sign YOUR Name and Date
- Turn into Supervisor

\*FOR THIS EXAMPLE THE SHEET IS WHITE FOR VIEWING PURPOSES ONLY USE A BLUE SHEET

#### **Billings Public Schools** Time Sheet for Support and **Community Education Employees** Employee ID # Name (PLEASE PRINT) School/Building ■ Name of Person AND Position of Person Substituting for: ☐ Community Education Teacher ☐ Community Education Teacher Teaching During the Day DATE HOURS TOTAL HOURS TOTAL HOURS 1st Pay Period 2nd Pay Period Support Employee Substituting for a Teacher. SPED Teacher for Whom I Start Total Number Substituted Date Finished Hours\* Y/N \*If you are a Substitute Support: 1 Day = 7.5 Hours 1/2 Day = 3.75 Hours I certify the above statement to be correct and compensation is due.

· ▶ ▶ 略 品

Tessa Olson

- 1/1

## How to Fill Out a Blue Sheet For XS Hours

- Enter Employee ID
- Print Full Name
- Enter School/Building
- When asked for "Name of Person AND Position Substituting for" Notate XS HOURS
- Enter Month and Year that Hours Were Worked
- Enter Hours work
- Sign YOUR Name and Date
- Turn into Supervisor

\*FOR THIS EXAMPLE THE SHEET IS WHITE FOR VIEWING PURPOSES ONLY USE A BLUE SHEET

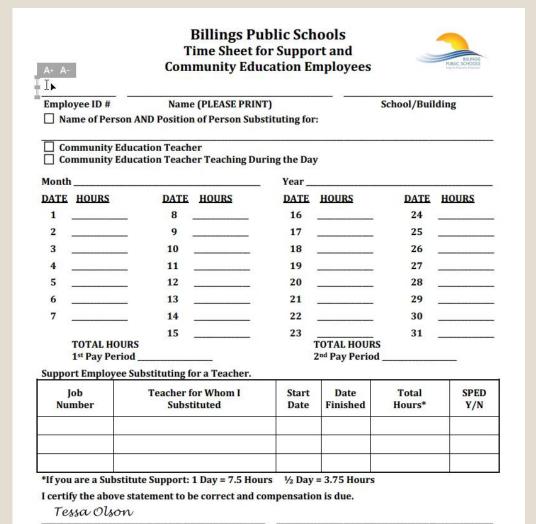

→ ▶ 時 場

4 4 1/1

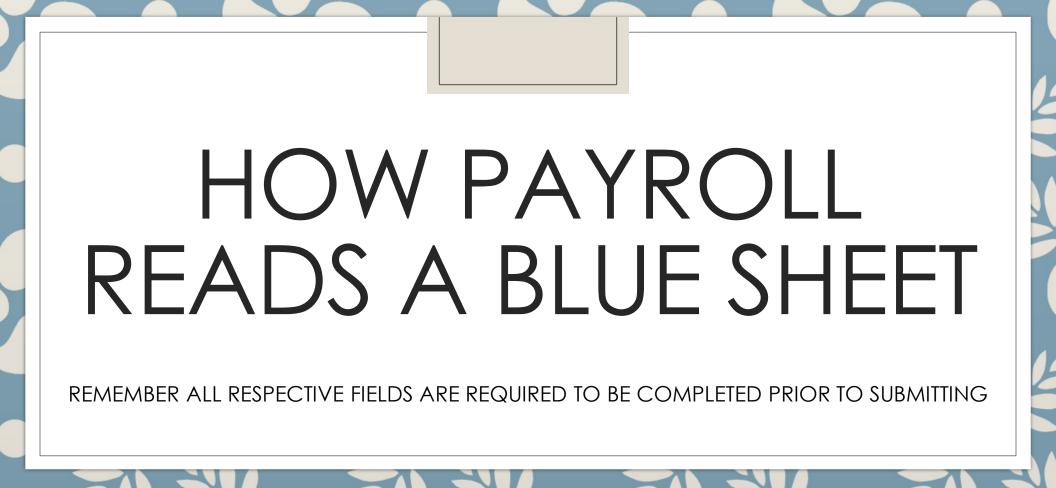

This is a completed form.

Payroll reads this as; Tessa Olson (id #00009929) subbed for Tracy Berry (Acct III) at Lincoln Center on July 16<sup>th</sup> and July 18<sup>th</sup> for a total of 8.5 Hours

Once received by payroll, the Blue Sheet will be coded to have monies will be paid to 00009929 out of the payroll accountant sub fund as approved by Tracy's supervisor

#### Billings Public Schools Time Sheet for Support and Community Education Employees

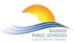

00009929 Tessa Olson Lincoln Name (PLEASE PRINT) Employee ID # School/Building Name of Person AND Position of Person Substituting for: Tracy Berry Payroll Acct III ☐ Community Education Teacher ☐ Community Education Teacher Teaching During the Day 2018 DATE HOURS DATE HOURS DATE HOURS DATE HOURS TOTAL HOURS TOTAL HOURS 1st Pay Period 2nd Pay Period Support Employee Substituting for a Teacher. Iob Teacher for Whom I Start Date Total SPED Number Substituted Date Finished Hours\* Y/N \*If you are a Substitute Support: 1 Day = 7.5 Hours 1/2 Day = 3.75 Hours I certify the above statement to be correct and compensation is due. 7/30/18 Tessa Olson 7/18/18 Employee Signature/Date Administrator-Director Signature/Date **Budget Code:** Community **Education Use** Only: Total Hours Payroll Use Only: Hours Rate

12/17